# **Lenco Lucille LCD initialisation sequence**

v1.3 06 Feb 2021

### **LCD 10 pin interface : RST, RS, CS, SCL, SDA, GND, VDD, CAP, CAP, VLCD**

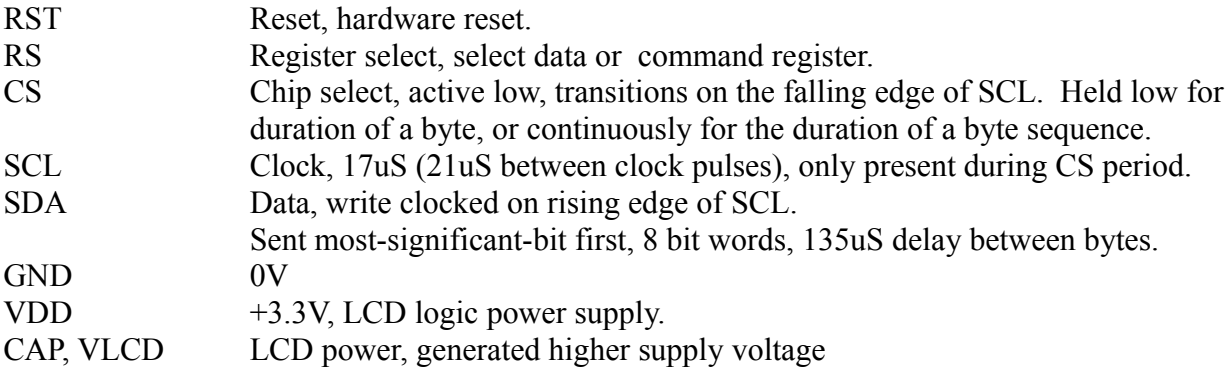

From the instruction codes sent, it appears to have a Sitronix ST7032 compatible controller.

#### **LCD initialisation:**

39 1c 5d 7c 6a 38 0c 06 01 01 40 00 11 0e 0a 0e 11 00 00 48 0e 11 11 11 11 1f 00 00 50 0e 11 11 11 1f 1f 00 00 58 0e 11 11 1f 1f 1f 00 00 60 0e 11 1f 1f 1f 1f 00 00 68 00 1f 11 11 11 11 1f 00 70 00 1f 1f 1f 1f 1f 1f 00 78 00 04 0e 0e 1f 1f 04 00 80 20 20 20 57 65 6c 63 6f 6d 65 20 74 6f 20 20 20 c0 20 20 20 20 20 52 61 64 69 6f 20 20 20 20 20 20

#### **Initial code, each byte written with a single pulse to the CS line, 1.5mS between writes**

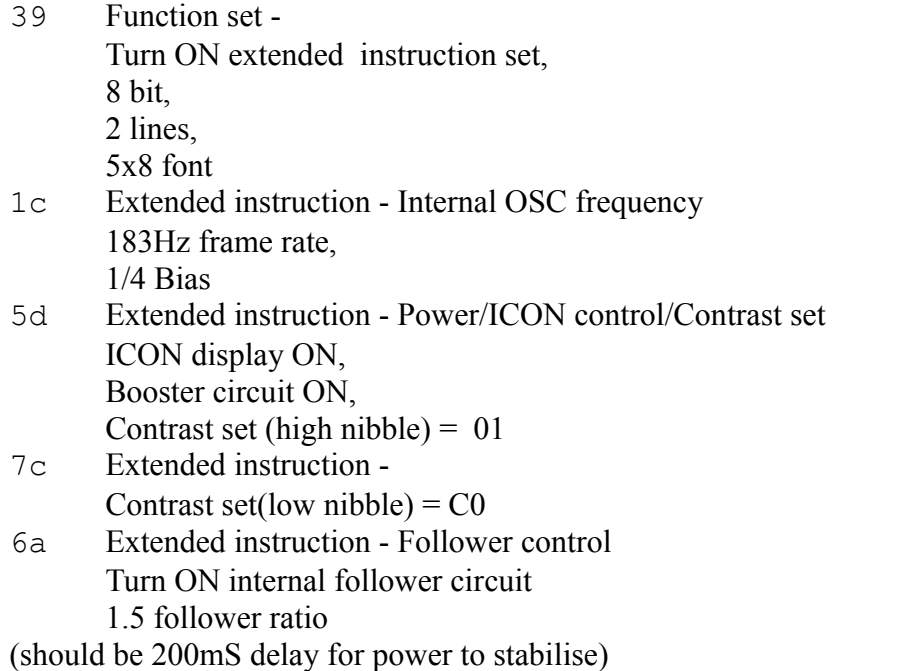

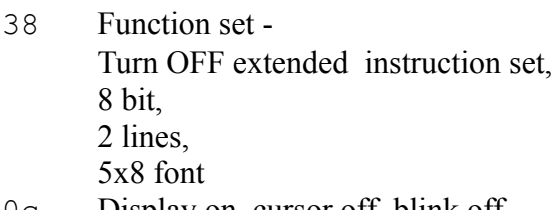

- 0c Display on, cursor off, blink off
- 06 Entry mode increment, shift
- 01 Clear display, set cursor address 0

**3mS delay** then writes a single byte

01 Clear display, set cursor address 0

**Second initialisation sequence after 3mS, 136uS between bytes The following bytes are each written during a CS pulse duration Write to character generator (characters 0, through 7 are written)**

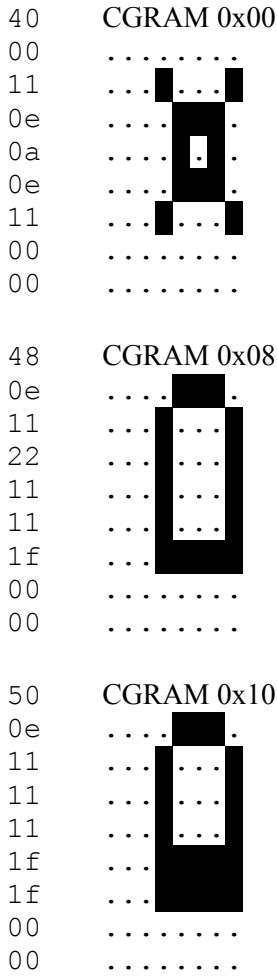

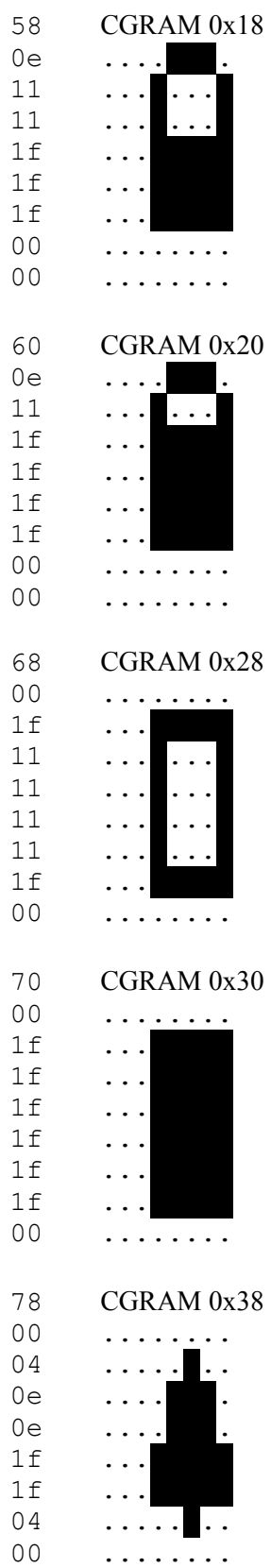

## **Display startup message**

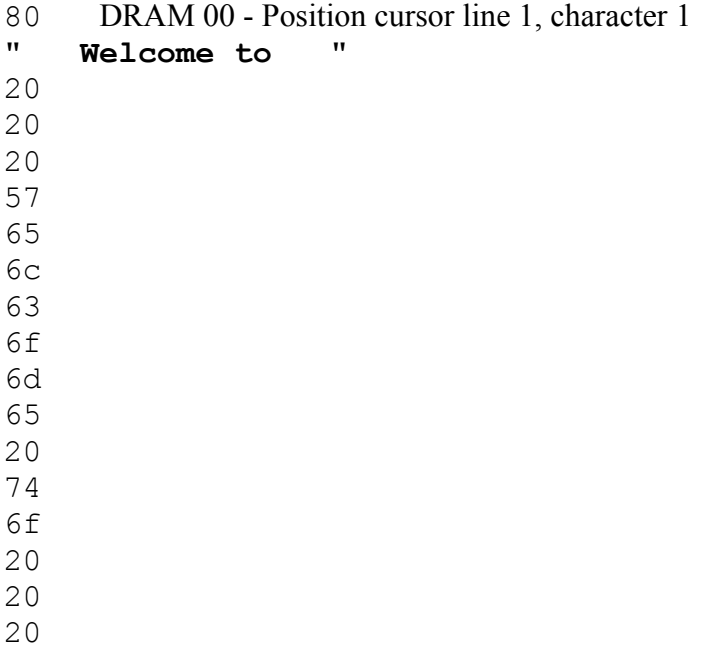

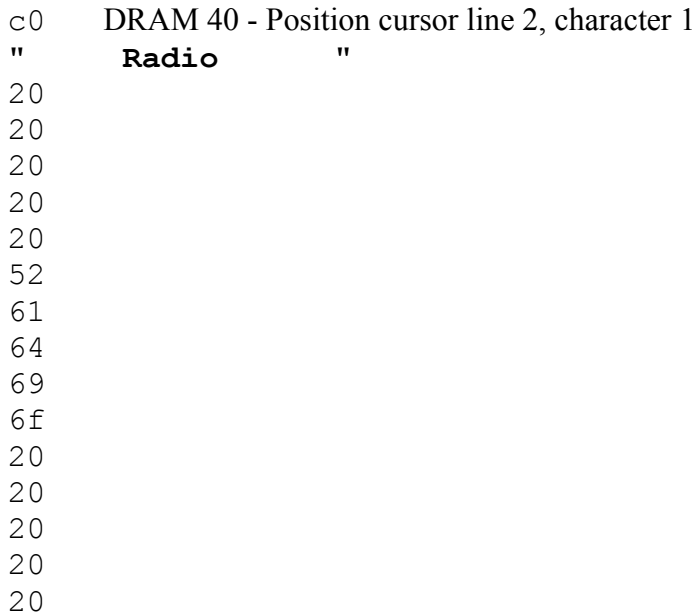